# suiteHEART<sup>®</sup> Software

## Addendum to Instructions for Use

NeoSoft, LLC

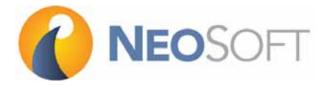

NS-03-015-0006 Rev 5 Copyright 2017 NeoSoft, LLC All rights reserved

## **Revision History**

| Rev | Date      | Description of Change             | Safety Related Update<br>(Yes/No) |
|-----|-----------|-----------------------------------|-----------------------------------|
| 1   | 06JAN2016 | First Release                     | No                                |
| 2   | 08MAR2016 | Updated for 3.0.1 product release | No                                |
| 3   | 26AUG2016 | Updated for 4.0.0 product release | No                                |
| 4   | 23MAR2017 | Updated for 4.0.2 product release | No                                |
| 5   | 15SEP2017 | Updated for 4.0.4 product release | No                                |

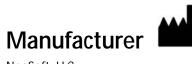

NeoSoft, LLC N27 W23910A Paul Road Pewaukee, WI 53072 USA

Phone: 262-522-6120 website: www.neosoftllc.com

Sales: orders@neosoftmedical.com Service: service@neosoftmedical.com The Instructions for Use for this device are provided electronically in Portable Document Format, (.pdf). A pdf viewer is required to view the Instructions for Use. A paper copy of the Instructions for Use can be provided upon request, at no cost, within 7 calendar days, by emailing service@neosoftmedical.com.

Instructions for Use may be accessed in the following ways:

- 1. After launching the application, click "Help" or "About" from the main screen. Select the "Instructions for Use" option. The Instructions for Use will open in a pdf viewer.
- 2. If the original installation package received from NeoSoft is available, open the zip file and navigate to the "Documentation" folder, then the "Instructions for Use" folder and double click on the Instructions for Use.pdf in your language, denoted by EN English, FR French, DE German.
- 3. Navigate to the folder where the application is installed. Locate the "Documentation" folder, open the "Instructions for Use" folder and double click on the Instructions for Use.pdf in your language, denoted by EN English, FR French, DE German.
- 4. Electronic copies of Instructions for Use are also available at www.neosoftllc.com/neosoft/ product\_manuals/.

## Medical device directive

This product conforms with the requirements of council directive 93/42/EEC concerning medical devices when it bears the following CE mark of Conformity:

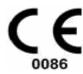

European Representatives:

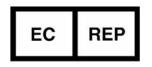

EMERGO EUROPE Prinsessegracht 20 2514 AP The Hague The Netherlands

Canada:

Health Canada device license number: 99490

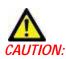

United States federal law restricts this device to sale by, or on the order of, a physician.

# System Requirements

| Minimum System Requirements (Citrix Multiuser Environment)                          |  |  |  |  |  |
|-------------------------------------------------------------------------------------|--|--|--|--|--|
| Supported Operating Systems:                                                        |  |  |  |  |  |
| Windows Server 2012R2 Standard Edition (64 bit version)                             |  |  |  |  |  |
| Citrix XenApp Enterprise version 7.7 and 7.12                                       |  |  |  |  |  |
| Video card shall support 1920 x 1080 resolution or higher                           |  |  |  |  |  |
| Monitor shall support 1920 x 1080 resolution or higher                              |  |  |  |  |  |
| Anti-Virus/Malware software installed                                               |  |  |  |  |  |
| Minimum 32GB memory                                                                 |  |  |  |  |  |
| Available hard drive space minimum 25GB                                             |  |  |  |  |  |
| PDF viewer, Adobe Reader 11.0 or higher                                             |  |  |  |  |  |
| An open network port for DICOM transfer over network                                |  |  |  |  |  |
| Static IP address (recommended)                                                     |  |  |  |  |  |
| Solid-State hard drive(s)                                                           |  |  |  |  |  |
| Intel <sup>®</sup> Core <sup>™</sup> processor(s) (4 cores)                         |  |  |  |  |  |
| Citrix XenApp client displays must not exceed scaling/zoom levels greater than 125% |  |  |  |  |  |

## Addendum

This addendum applies to suiteHEART® Software Instructions for Use, part number NS-03-008-0001 and suiteDXT Instructions for Use, part number NS-03-009-0001.

suiteHEART® Software supports remote connectivity capability, as well as running in a multiuser environment. The remote connectivity capability allows suiteHEART® Software users remote access from computers not loaded with suiteHEART® Software. The remote user will have the ability to access the suiteHEART® Software system and have full functionality. Remote connectivity is supported for only a single concurrent remote connection, whereas the multiuser environment supports up to five concurrent users.

### **Remote Connectivity - Single User**

suiteHEART® remote connectivity needs to be installed/configured/supported by your Information Technology personnel. Remote connectivity has been verified by NeoSoft using the following platforms:

- TeamViewer (version 11)
- Citrix GoToMyPC (version 8.4)
- Windows Remote Desktop (Microsoft Windows 7/10 Professional/Enterprise)
- **NOTE:** When using Windows Remote Desktop, screen resolution on the remote computer must be set to 1920x1080 or higher video display resolution.
- **NOTE:** When remotely accessing suiteHEART® Software using Windows Remote Desktop, the suiteHEART® 3D/4D Viewer is not operational. The workaround is to use one of the other qualified remote access software packages (TeamViewer or GoToMyPC).

The performance of the suiteHEART® Software via the remote connection cannot be guaranteed. Performance is dependent upon factors that are outside the scope of the suiteHEART® Software application. These factors include:

- Remote computer performance
- Internet download/upload speeds (Mbps)
- · Network bandwidth speed (wired ethernet or wireless connection)

### **Multiuser Environment**

The suiteDXT/suiteHEART® Software application allows up to five concurrent users when installed in a Citrix XenApp version 7.7 or 7.12 (running on Windows Server 2012 R2) environment.

### Using suiteDXT Software in the Multiuser Environment

For complete installation instructions review the Installation Manual, NS-03-028-0003.

#### Configuration

Local Storage (i.e. Restart Service, Browse, and Rebuild Database) configuration changes affect all system users and therefore should be managed by the system administrator for your facility.

#### Launching a Study from suiteDXT

If a study has been opened in suiteHEART<sup>®</sup> Software by one user, that study is locked and a warning message will appear when a second user attempts to open the same study. The study can only be opened after it's closed by the first user. (Fig 1)

NOTE: The suiteHEART® Software will close after 60 minutes of inactivity and all analysis performed on open studies will be saved. The automatic closing of the suiteHEART® Software application will unlock open studies. It is recommended to always close the study after the analysis session is completed.

FIGURE 1. Launch Error

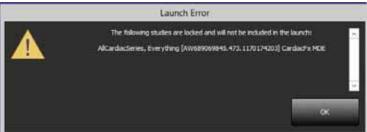

#### Query/Retrieve from suiteDXT

During Query/Retrieve the Network status indicator, in the lower right of the main DXT screen, will not be active (Fig. 2). The status of a Query/Retrieve can be viewed on the Query/Retrieve Window.

Any new study that has been networked or imported into suiteDXT may not appear automatically in the directory listing. Click on the **Refresh** button, on the main DXT screen, to refresh the study and series listings (Fig. 2).

#### FIGURE 2. Query/Retrieve

| _                             |                |                                                                                                    |                   |          |                                                                                                    |            |                |                   |    |
|-------------------------------|----------------|----------------------------------------------------------------------------------------------------|-------------------|----------|----------------------------------------------------------------------------------------------------|------------|----------------|-------------------|----|
| vierd Ner                     |                | Patient II                                                                                                    | Study Description | Accessor | 1 Study Date                                                                                                    | l Skuty ID | Endering Phys. | Extrately Despite | _  |
| Concept of                    | Statem 201-    | ANONIMOUS 201                                                                                                    | New York          |          | 2/20/0012 13:53:00 PM                                                                                                    | ANONIMED   |                | 10                |    |
|                               | NO Lines -     | ANONIMOUS 201-                                                                                                    |                   |          |                                                                                                    |            |                | 1.00              |    |
|                               | 12.0           | AW THINKING MEL                                                                                                    | Centre            |          | 214/2014 ADD/D AM                                                                                                    | ANONYMETER |                |                   |    |
|                               | 1011111111     | AMON/MOUS ZOL                                                                                                    | CARDIAC ROBARCH   |          | 10/29/2009 9 (7.20 AM                                                                                                    |            |                | 1440              |    |
| fandhad                       | . 2010032571   | AMONHMOUS 201_                                                                                                    | CANDIAC RISEARCH  |          | 10/28/2809-9 (7/20 AM                                                                                                    |            |                | AND .             |    |
| 44, 20100                     | 1237133839     | ANONYMOUS 201-                                                                                                    | Centerfs MDE      |          | 1/11/2007 1-00:24 FM                                                                                                    |            |                | 446               |    |
| Certific                      | 67 have 44     | AW1529112822-005                                                                                                    | Cerdinal's MDE    |          | 10/15/2015 145-24 PM                                                                                                    |            |                | -                 |    |
| Cardiad                       | leries, Everyt | AMMUNDORMALITY.T.,                                                                                                    | Cardiache MEE     |          | VIT208718334PM                                                                                                    |            |                | - NOT             |    |
| Cardian,                      |                | AW164IIIA711.                                                                                                    | CardiacTe MDE     |          | 2/16/2018 12:524 PM                                                                                                    | 12248794   |                | 140               |    |
| and the local division of the | Tell           | AM140202142.001.                                                                                                    | MEP IP            |          | 6/5/2008 11/38:55 AM                                                                                                    | 4007       |                | 1.444             |    |
|                               |                |                                                                                                    |                   |          |                                                                                                    |            |                |                   |    |
| -                             | - 1            | -                                                                                                    | (tere             |          |                                                                                                    |            |                |                   | 10 |
| 10                            |                | Description                                                                                                    |                   |          | Mesufacture                                                                                                    | ĩ          |                |                   |    |
|                               | H              | Segler                                                                                                    | tere .            | ME       | Manufacture<br>REMOTICAL INSTEMS                                                                                                    | ĩ          |                |                   |    |
|                               | Į.             | Seglar<br>Arlan                                                                                                    |                   | ter i    | Manufactures<br>DE MEDICAL SYSTEMS<br>DE MEDICAL SYSTEMS                                                                                                    | ï          |                |                   |    |
|                               | 1              | Segler<br>Arlin<br>Uktor                                                                                                    |                   |          | Manufactura<br>Geneticus, Institus<br>Geneticus, Institus<br>Geneticus, Institus                                                                                                    | 1          | _              |                   |    |
|                               | 1 I I I        | Segler<br>Arlen<br>Union<br>Anlen                                                                                                    |                   |          | Manufacture<br>of Intercal Systems<br>of Intercal Systems<br>of Intercal Systems<br>of Intercal Systems                                                                                                    | ,i         |                |                   |    |
|                               | * * * *        | Septor<br>Arton<br>Arton<br>Arton<br>Arton                                                                                                    |                   |          | Manufacturae<br>DI MEDICAL SISTEMS<br>DI MEDICAL SISTEMS<br>DI MEDICAL SISTEMS<br>DI MEDICAL SISTEMS<br>DI MEDICAL SISTEMS                                                                                                    | ī          |                |                   |    |
|                               | *****          | Sagian<br>Anjan<br>Ukrian<br>An Ian<br>An Raat<br>SAn Fante                                                                                                |                   |          | Manufacture<br>og andrecke systeme<br>og andrecke systeme<br>og andrecke systeme<br>og andrecke systeme<br>og andrecke systeme<br>og andrecke systeme                                                                                                    | Ţ          |                |                   |    |
|                               | - 2 4 4 4 4 4  | Seg Lor<br>An Lon<br>Uni Lon<br>An Room<br>SAn Fiente<br>MER 200 150                                                                                       |                   | *****    | Devolutions<br>of Mattical Systems<br>of Mattical Systems<br>of Mattical Systems<br>of Mattical Systems<br>of Mattical Systems<br>of Mattical Systems                                                                                                    | 1          |                |                   | 19 |
|                               |                | Sagian<br>Anjan<br>Ukrian<br>An Ian<br>An Raat<br>SAn Fante                                                                                                |                   | ******   | Manufacture<br>og andrecke systeme<br>og andrecke systeme<br>og andrecke systeme<br>og andrecke systeme<br>og andrecke systeme<br>og andrecke systeme                                                                                                    | 1          |                |                   |    |
|                               |                | Seg Lor<br>An Lon<br>An Lon<br>An Ruse<br>MCR 200 150<br>SAn Fiente<br>MCR 200 150<br>SAn MCR                                                              |                   | ******   | Manufacturare<br>Di Mottocca Sinttitadi<br>Del Mottocca Sinttitadi<br>Del Mottocca Sinttitadi<br>Del Mottocca Sinttitadi<br>Del Mottocca Sinttitadi<br>Del Mottocca Sinttitadi<br>Del Mottocca Sinttitadi<br>Del Mottocca Sinttitadi                                                                                           | 3          |                |                   |    |
|                               | ****           | lag Los<br>As Los<br>As Los<br>As Ros<br>As Rost<br>Ma Fields<br>MRE 200 150<br>Da MOL<br>Tasket MOL                                                       |                   | *****    | Manufactures<br>of Matteria, Institute<br>of Matteria, Stattant<br>of Matteria, Stattant<br>of Matteria, Institute<br>of Matteria, Institute<br>of Matteria, Institute<br>of Matteria, Institute<br>of Matteria, Institute<br>of Matteria, Institute<br>of Matteria, Institute                                                 | 1          |                |                   |    |
|                               | ****           | fagilar<br>Arijan<br>Arijan<br>Arifan<br>Arifan<br>Shi Fonta<br>MEE 200 150<br>Shi MEE<br>Radial MEE<br>Radial Fonta                                       |                   |          | Apulaciana<br>of Mattical Systems<br>of Mattical Systems<br>of Mattical Systems<br>of Mattical Systems<br>of Mattical Systems<br>of Mattical Systems<br>of Mattical Systems<br>of Mattical Systems<br>of Mattical Systems                                                                                                    | 3          |                |                   |    |
|                               | ****           | lag Loc<br>Ar Loc<br>Ar Loc<br>Ar Loc<br>Ar Bost<br>MCR 200 150<br>MCR 200 150<br>MCR 200 150<br>MCR 200 150<br>Sadd MCR<br>Radial Funda<br>S-th Fant Care |                   |          | Mendechare<br>66 MIDICAL SYTTING<br>60 MIDICAL SYTTING<br>60 MIDICAL SYTTING<br>60 MIDICAL SYTTING<br>60 MIDICAL SYTTING<br>60 MIDICAL SYTTING<br>60 MIDICAL SYTTING<br>60 MIDICAL SYTTING<br>60 MIDICAL SYTTING<br>60 MIDICAL SYTTING<br>60 MIDICAL SYTTING<br>60 MIDICAL SYTTING<br>60 MIDICAL SYTTING<br>60 MIDICAL SYTTING | 1          |                |                   |    |

#### Deletion of a Study or Series from suiteDXT

Deletion of a study and its associated series that is opened and locked by another user is prohibited. A warning message (Fig 3) will appear if this is attempted. Deletion can only be performed when the study is closed by the other user.

NOTE: The suiteHEART® Software will close after 60 minutes of inactivity and all analysis performed on open studies will be saved. The automatic closing of the suiteHEART® Software application will unlock open studies. It is recommended to always close the study after the analysis session is completed.

#### FIGURE 3. Warning Message

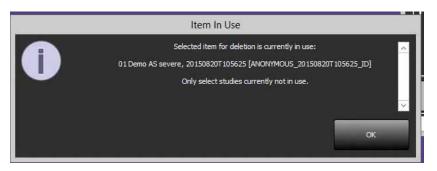

### Using suiteHEART® Software in the Multiuser Environment

For complete installation instructions review the Installation Manual, NS-03-028-0003.

#### **Setting up Preferences**

Editing report preferences and templates should be managed by the system administrator for your facility. Any changes to report preferences, templates, polar plot colors, print preferences and add measurements for reporting will impact all users and should only be performed by the system administrator.

#### **Image Management Tools**

When performing export to Matlab, excel, export pdf report, export of JPEG, PNG, TIFF, AVI movies or Quicktime movie files, verify the selection of the desired destination directory is on your local machine.

#### **Report Database**

Search queries created in the Report Database can be overwritten if other users are simultaneously creating search queries.

A fully qualified share folder (i.e. //192.168.3.82/test) must be used when defining a (SECONDARY\_REPORT\_FOLDER=) to be used to send approved exams from suiteHEART® Software in a Citrix XenApp environment.